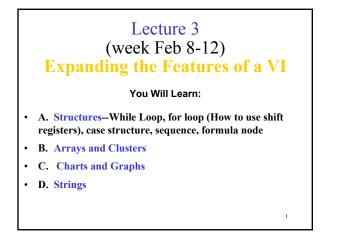

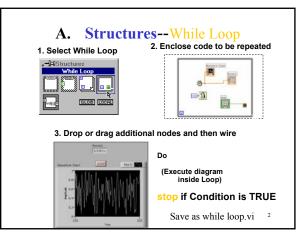

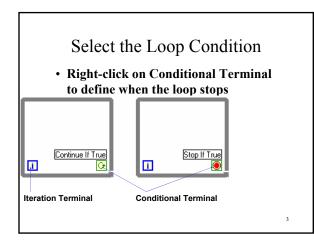

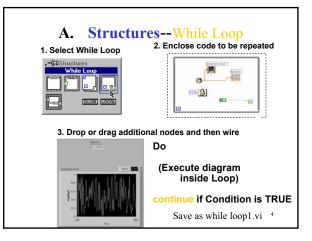

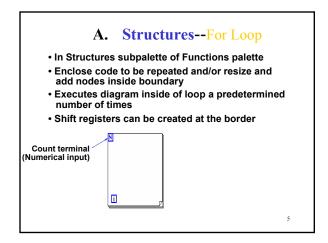

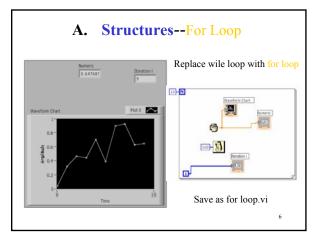

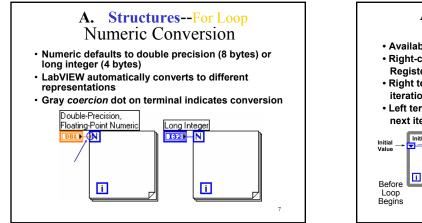

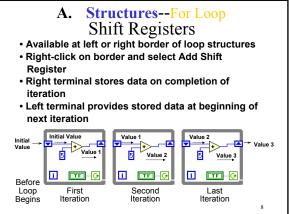

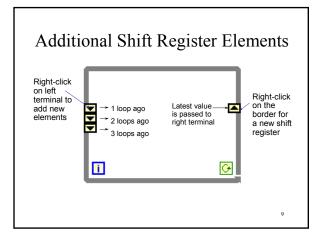

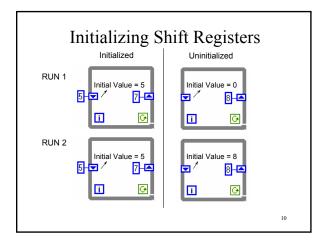

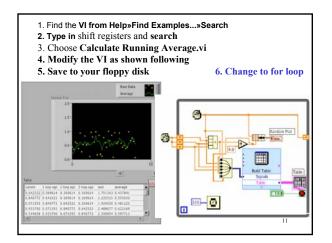

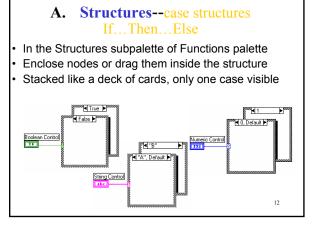

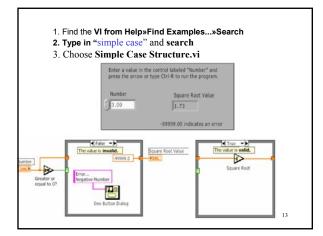

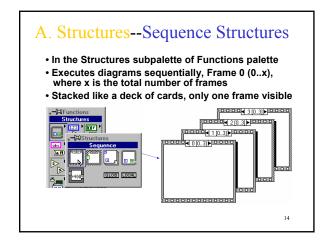

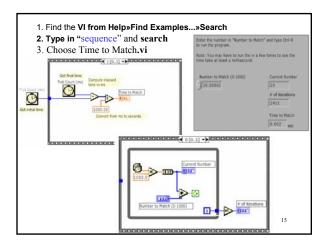

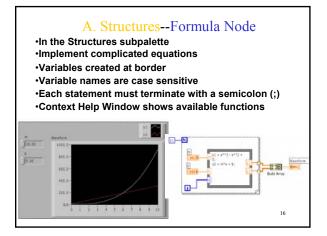

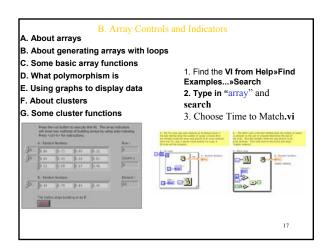

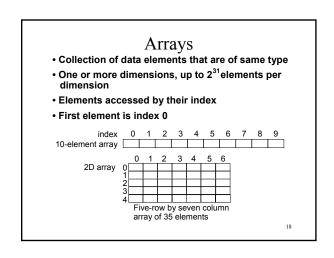

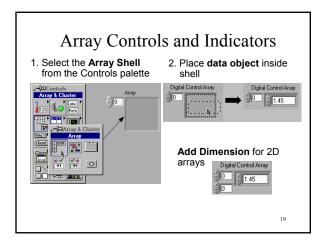

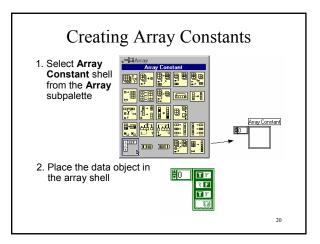

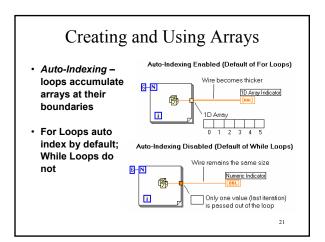

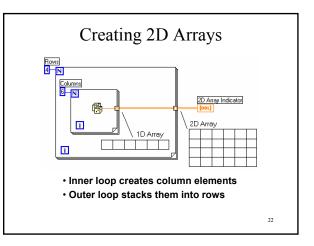

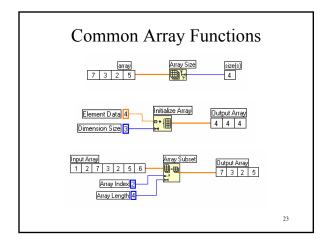

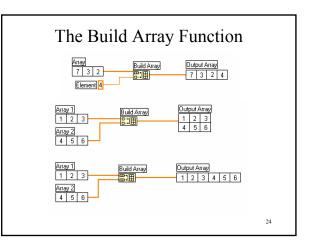

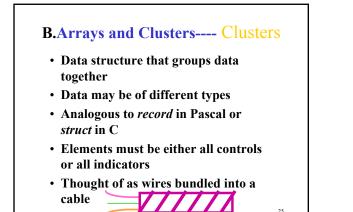

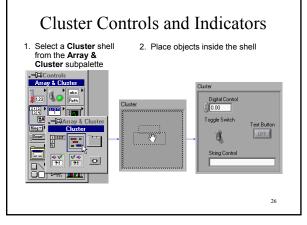

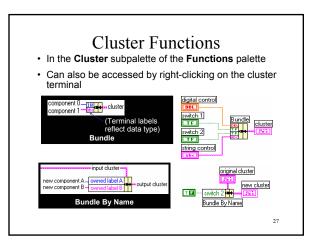

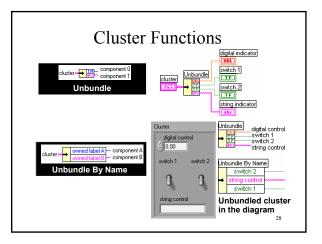

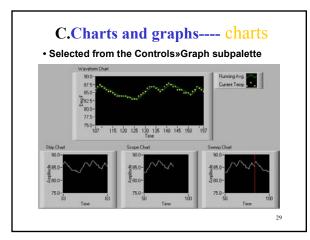

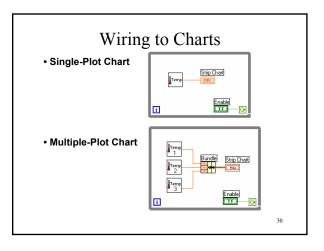

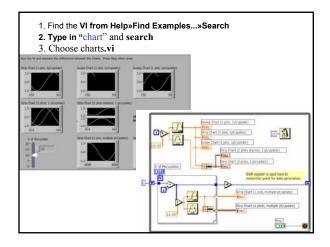

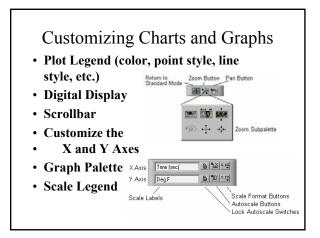

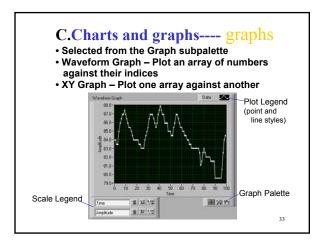

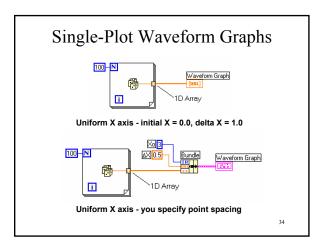

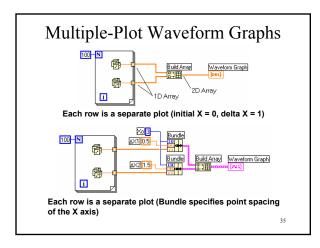

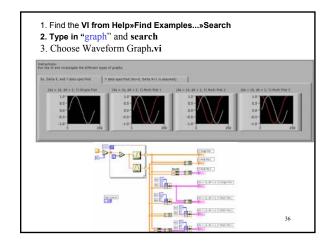

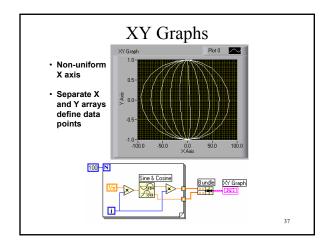

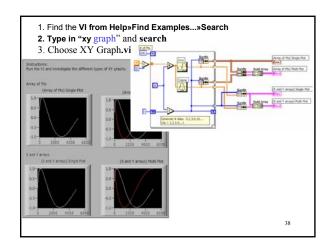

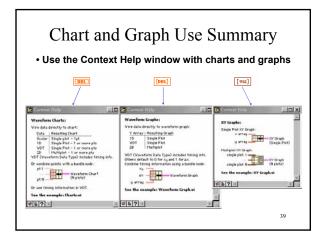

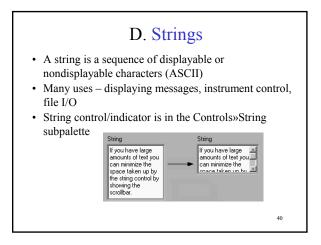

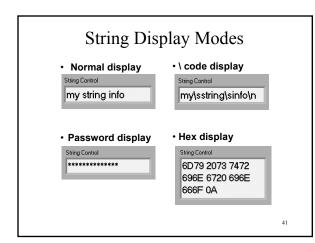

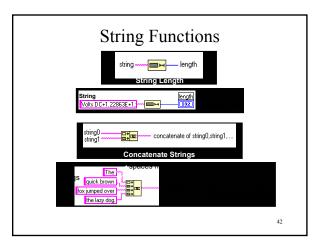

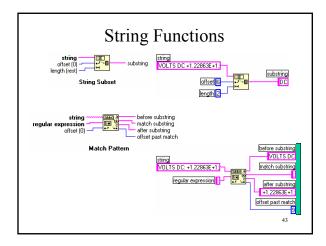

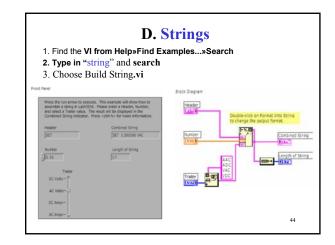

## Summary

- Two structures to repeat execution
- While Loop-----continue, stop if it is true
- For Loop
- Loop timing controlled using Wait Until Next ms Multiple function
- Shift registers transfer data values from one iteration to the next
- - Adapt to any data type
- Additional left terminals may be added to access previous iteration

## • Two structures to control flow of data

- Case structure and Sequence structure
- Case structure
- Boolean or numeric cases selector determines type
- Subdiagrams placed inside case structure
- Output from a Case structure must be defined for all cases

45

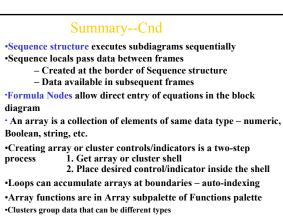

•The Bundle and Unbundle functions are used to create and disassemble<sup>46</sup> clusters

## Summary--Cnd

Three modes of waveform charfs - Strip chart - Scope chart - Sweep chart Charts can be customized – right-click on chart for menus •Plot data on graphs - Many features to manipulate plotted graph - Multiple plots can be plotted on one graph •String is a collection of ASCII characters – many uses Display messages Instrument control File I/O •Many functions to manipulate strings – Strings palette of Functions menu

> 1. Make a VI to scan the potential E=E0+vt 2. Make VIs for C to F and F to C using Formula Node